| 🖷 II     | ES Client v8.36 : M    | ly IES                                |                         |                      |                    |       |                     |                     |
|----------|------------------------|---------------------------------------|-------------------------|----------------------|--------------------|-------|---------------------|---------------------|
| Help     | p Submit Quit          | Functions Commands                    |                         |                      |                    |       |                     |                     |
| -        |                        | Q                                     | •                       | <b>»</b>             | <b>&gt;&gt;</b> 11 |       | 4                   | × ×                 |
|          |                        |                                       |                         |                      |                    |       |                     |                     |
|          | 1 Console 2 C          | Order Items 3 Prior Items 4 Prefi     | Bids <u>5</u> Q Hdrs    |                      |                    |       |                     |                     |
|          | 1000000 120            | sider items   3 Prior items   4 Prefi |                         |                      |                    |       |                     |                     |
|          |                        |                                       |                         |                      |                    |       |                     |                     |
|          |                        |                                       |                         |                      |                    |       |                     | _                   |
|          |                        | <b>Customer Quot</b>                  | ation she               | eet                  |                    |       |                     | <u>Save</u><br>Quit |
|          |                        |                                       |                         |                      |                    |       |                     | Quit                |
|          | Quotation #            | 3                                     | Customer                | 07306 Tumblewood     |                    |       | Purchase Orders     | <b>_</b>            |
|          |                        |                                       | Cust Order #            | 3                    |                    |       | 1                   |                     |
|          | Date Open              | 26/12/2012                            | Sales Code              | 02 Ryno              |                    |       |                     |                     |
|          | Operator<br>Olaire Tax | Tim Tono<br>102 VAT IN: VAT/PPN/GST/G | Origination<br>Currency | 01 Main Store<br>USD |                    |       |                     |                     |
|          | Taxable                |                                       | Deposit Amt             |                      |                    |       |                     |                     |
|          |                        |                                       |                         |                      |                    |       |                     |                     |
|          |                        |                                       |                         |                      |                    |       |                     | -                   |
|          |                        |                                       | Sales Order No          |                      |                    |       |                     |                     |
|          |                        |                                       |                         |                      |                    |       |                     |                     |
|          |                        |                                       |                         |                      |                    |       |                     |                     |
|          |                        | Introduce Bidders: -                  |                         | Requests for Quot    | ation: -           | Revie | w and Award bids: - |                     |
|          |                        | Select at Item                        |                         |                      | Print RFQs         |       | Review              |                     |
|          |                        | Auto Populate Bidders                 |                         |                      | Feed Bid(s)        |       | Award To            |                     |
|          |                        |                                       |                         |                      |                    |       | Mark Up             |                     |
|          |                        |                                       |                         |                      |                    |       |                     |                     |
|          |                        | Quote and Convert: -                  |                         | Purchase Orders:     |                    | Cance | ellation: -         |                     |
|          |                        | Build Quotation                       |                         | Generate Purch       | ase Orders         |       | Cancel Quotation    |                     |
|          |                        | Confirm Sales Order                   |                         | Print Purch          | ase Orders         |       |                     |                     |
| Ses<br>6 |                        |                                       |                         |                      |                    |       |                     |                     |
| E        |                        |                                       |                         |                      |                    |       |                     |                     |
|          |                        |                                       |                         |                      |                    |       |                     |                     |

## Slide 1

Slide notes: After we have sent out Requests for Quotation, the responses will come back and we will feed the bids.

|    | IES Client v8.36 | : My IES                     |                                                                                                    |                                                    |                              |                  |              |               |                                   | - 0 <b>X</b>          |
|----|------------------|------------------------------|----------------------------------------------------------------------------------------------------|----------------------------------------------------|------------------------------|------------------|--------------|---------------|-----------------------------------|-----------------------|
| Н  | elp Infolab C    | onnections Logon <b>Logo</b> | ff Companion Wiz                                                                                                    | rd How do I                                        | DataMarts                    | Business Modules | Action Focus | Option Select |                                   |                       |
| H  | • ?              | Q                            | •                                                                                                    | $\bigcirc$                                         | ~~                           | » IT             |              | _             | - 0                               | <ul> <li>×</li> </ul> |
|    | 1 Console        | 2 Order Items 3 Prior Items  | 4 Pref Bids 5 Q F                                                                                                    | drs                                                |                              |                  |              |               |                                   |                       |
|    |                  | Customer 0                   | Quotation s                                                                                                    | heet                                               |                              |                  |              |               |                                   | <u>Save</u><br>Quit   |
|    | Quotation        | # 3                          | Custo                                                                                                    | mer 07306 Th                                       | umblewood                    |                  |              | Purcha        | se Orders                         | -                     |
|    |                  | 0.5.11.0.10.01.0             | Cust Ord                                                                                                    |                                                    |                              |                  |              | 1             |                                   |                       |
|    | Date Ope         | en 26/12/2012<br>Or Tim Tono |                                                                                                    | ode 02 Ryno                                        |                              |                  |              |               |                                   |                       |
|    | Claim T          | AX 102 VAT IN: VAT/P         | MULTI SELECT: Suppl                                                                                                    | ers with Bids                                      |                              |                  |              |               |                                   |                       |
|    | Taxab            | le Yes                       | Select -                                                                                                    |                                                    |                              |                  |              |               |                                   |                       |
|    |                  |                              | c00001 Aanad           C00006 Azure           C00026 All Su           c00003 Wonder           c00023 Boody           C00027 Brand           c00012 Commer | bush<br>pplies<br>Bars<br>Brothers<br>New Supplier |                              |                  |              |               |                                   | •                     |
|    |                  | Introduce Bidders:           |                                                                                                    |                                                    |                              |                  |              | Award         | bids: -                           |                       |
|    |                  | Seler                        | Select ALL S                                                                                                    | now Full Line                                      | Cancel                       | ок               |              |               | Review                            |                       |
|    |                  | Auto Populate                | Bidders                                                                                                    |                                                    | E                            | eed Bid(s)       |              |               | <u>Award To</u><br><u>Mark Up</u> |                       |
|    |                  | Quote and Convert:           | -                                                                                                    | Purchas                                            | e Orders: -                  |                  | Car          | ncellation: - |                                   |                       |
| Se | s                | Build Qu<br>Confirm Sale     |                                                                                                    | <u>Gen</u>                                         | erate Purcha<br>Print Purcha |                  |              | Canc          | el Quotation                      |                       |
|    | -                |                              |                                                                                                    |                                                    |                              |                  |              |               |                                   |                       |

## Slide 2

Slide notes: We select 1 or more Suppliers for which we now have the bid detail.

| @ I  | ES Client v8.3   | 6 : My IES                  |                    |           |                                                                                  |                                                          |                                     |              |                  |              |            |                                   |                                  |
|------|------------------|-----------------------------|--------------------|-----------|----------------------------------------------------------------------------------|----------------------------------------------------------|-------------------------------------|--------------|------------------|--------------|------------|-----------------------------------|----------------------------------|
| Help | o Infolab        | Connections                 | Logon              | Logoff    | Companior                                                                        | Wizard                                                   | How do I                            | DataMarts    | Business Modules | Action Focus | Option Sel | lect                              |                                  |
| •    | ) (              | a) Q                        | -                  | -         |                                                                                  | ۷                                                        | Ø                                   | «            | » ï⊺             | -            |            | ۵.                                | <ul> <li>×</li> <li>×</li> </ul> |
|      | <u>1</u> Console | 2 Order Items               | s <u>3</u> Prior I | lems      | 4 Pref Bids                                                                      | <u>5</u> Q Hdrs                                          |                                     |              |                  |              |            |                                   |                                  |
|      |                  | Cus                         | tome               | er Q      | uotatio                                                                          | on sh                                                    | eet                                 |              |                  |              |            |                                   | <u>Save</u><br>Quit              |
|      | Quotatio         | on# 3                       |                    |           |                                                                                  | Custome                                                  | r 07306 T                           | umblewood    |                  |              |            | Purchase Orders                   | -                                |
|      |                  |                             |                    |           |                                                                                  | ust Order #                                              | <sub>#</sub> 3                      |              |                  |              | 1          |                                   |                                  |
|      | Date O           | pen 26/12/2<br>ator Tim Tor | 2012               |           |                                                                                  |                                                          | 02 Ryno                             |              |                  |              |            | )                                 |                                  |
|      | Claim            | Tax 102 VA                  | I IN: VA           | T/P       | IULTI SELECT                                                                     | : Suppliers                                              | with Bids                           |              |                  |              |            |                                   |                                  |
|      |                  | able Yes                    |                    |           | Select -                                                                         |                                                          |                                     |              |                  |              |            |                                   |                                  |
|      |                  |                             | ce Bidde           |           | C00001 A<br>C00006 A<br>C00026 A<br>C00003 W<br>C00023 B<br>C00027 B<br>C00027 C | zure Bus<br>11 Suppl<br>onder Ba<br>oody Bro<br>rand New | h<br>ies<br>rs<br>thers<br>Supplier |              |                  |              |            | Award bids: -                     | V                                |
|      |                  | Introdu                     | ce Blade           | ers:      |                                                                                  | 4                                                        |                                     |              |                  |              | _          | Award blds: -                     |                                  |
|      |                  |                             |                    | Seler     | Select ALL                                                                       | Show                                                     | Full Line                           | Cancel       | ок               |              |            | Review                            |                                  |
|      |                  |                             | Auto Popi          | ulate Bio | <u>iders</u>                                                                     |                                                          |                                     | <u>F</u>     | eed Bid(s)       |              |            | <u>Award To</u><br><u>Mark Up</u> |                                  |
|      |                  | Quote a                     | and Conv           | vert: -   |                                                                                  |                                                          | Purchas                             | e Orders: -  |                  | Ca           | ncellation | II -                              |                                  |
|      |                  |                             | _                  | ild Quot  |                                                                                  |                                                          | Ger                                 | erate Purcha |                  |              |            | Cancel Quotation                  |                                  |
| Ses  |                  |                             | Confirm            | Sales (   | <u>Order</u>                                                                     |                                                          |                                     | Print Purcha | ise Orders       |              |            |                                   |                                  |
| É    |                  |                             |                    |           |                                                                                  |                                                          |                                     |              |                  |              |            |                                   |                                  |

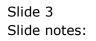

| 8   | ES Client v8.36 : N        | fy IES                        |                                                                                                    |                                                     |                  |                  |              |               |                    | - 0 <b>X</b>               |
|-----|----------------------------|-------------------------------|----------------------------------------------------------------------------------------------------|-----------------------------------------------------|------------------|------------------|--------------|---------------|--------------------|----------------------------|
| He  | <mark>p Infolab</mark> Con | nections Logon <b>Logo</b>    | ff Companion                                                                                                   | Wizard Hov                                          | v do I DataMarts | Business Modules | Action Focus | Option Selec  | t                  |                            |
|     |                            | Q                             | _                                                                                                    | • 0                                                 | ) 《(             | » ît             |              | _             |                    | <ul> <li>×</li> </ul>      |
|     | <u>1</u> Console 2 (       | Order Items                   | 4 Pref Bids                                                                                                    | 5 Q Hdrs                                            | 5                |                  |              |               |                    |                            |
|     |                            | Customer (                    | Quotatio                                                                                                    | n shee                                              | t                |                  |              |               |                    | <u>Save</u><br><u>Quit</u> |
|     | Quotation #                | 3                             |                                                                                                    |                                                     | 06 Tumblewood    |                  |              |               | urchase Orders     | <b>_</b>                   |
|     |                            | 26/12/2012                    |                                                                                                    | st Order # 3<br>les Code 02                         | Runo             |                  |              | 1             |                    |                            |
|     | Operator                   | Tim Tono<br>102 VAT IN: VAT/P | MULTI SELECT:                                                                                                  |                                                     |                  |                  |              |               |                    |                            |
|     | Taxable                    | Yes                           | Select -                                                                                                    |                                                     |                  |                  |              |               |                    |                            |
|     |                            | Introduce Bidders:            | <pre>c00001 Aat<br/>C00006 Azt<br/>C00026 A1:<br/>c00003 Wot<br/>c00023 Bot<br/>C00027 Br<br/>c00012 Cot</pre> | ure Bush<br>1 Supplies<br>nder Bars<br>ody Brother: | 9<br>Dlier       |                  |              |               | ward bids: -       | ×                          |
|     |                            |                               | Select ALL                                                                                                    | Show Full Li                                        | ne Cancel        | ок               | I I          | - 1           |                    |                            |
|     |                            | Sele<br>Auto Populate         |                                                                                                    | SHOW FUILD                                          |                  | eed Bid(s)       |              |               | Review<br>Award To |                            |
|     |                            | Quote and Convert:            | -                                                                                                    | Pu                                                  | rchase Orders: - |                  | Car          | ncellation: - | <u>Mark Up</u>     |                            |
|     |                            |                               | uotation                                                                                                    |                                                     | Generate Purcha  |                  |              |               | Cancel Quotation   |                            |
| Ses |                            | Confirm Sale                  | s Order                                                                                                    |                                                     | Print Purch:     | ase Orders       |              |               |                    |                            |
| É   |                            |                               |                                                                                                    |                                                     |                  |                  |              |               |                    |                            |

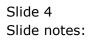

|     |     | 8.36 : My<br>t Quit |              | ons C | ommands     |           |             |            |       |           |                |                   |               |          |   |
|-----|-----|---------------------|--------------|-------|-------------|-----------|-------------|------------|-------|-----------|----------------|-------------------|---------------|----------|---|
|     | _   | (?)                 | _            | _     |             |           | •           | D <b>«</b> | »     | ΪT        |                |                   | \$            | <b>v</b> | × |
|     |     |                     |              |       |             |           |             |            |       |           |                |                   |               |          |   |
|     |     |                     |              |       |             | Feed      | Suppl       | ier Bid    |       |           |                |                   |               |          |   |
|     |     |                     |              |       |             |           |             |            |       |           |                |                   |               | Save     |   |
|     |     |                     |              |       |             |           |             |            |       |           |                |                   |               |          |   |
|     |     |                     |              |       | Quotation # | ŧ         |             | 3          |       |           |                |                   |               | Quit     |   |
|     |     |                     |              |       | Supplie     | c00001 Aa | anad & With | wal        |       |           |                |                   |               |          |   |
|     |     |                     |              |       | Currenc     |           |             | USD        |       |           |                |                   |               |          |   |
|     |     |                     |              |       |             |           |             |            |       | All price | es to be state | d in displayed Cu | rrency        |          |   |
|     | Re  | tail It             | em           |       |             |           | Unit        | Quantity   | U     | nit Price | Cost           |                   | Days to Deliv | 7        | - |
| 1   | 1 3 | 022265              | CANON        | BCI-6 | PM PHOTO    | MAGENTA   | ea          |            | 20.00 |           | 0.00           | 0.00              |               |          |   |
| 2   | 2 3 | 002096              | CANON        | A95 D | IGITAL      |           | ea          |            | 10.00 |           | 0.00           | 0.00              |               |          |   |
| 3   | 3 3 | 104290              | CANON        | BP-51 | 1/514 LIT   | H-ION B   | ea          |            | 20.00 |           | 0.00           | 0.00              |               |          |   |
|     |     |                     |              |       | 8.5x11 20   | GLOSSY    | ea          |            | 2.00  |           | 0.00           | 0.00              |               |          |   |
|     |     |                     |              |       | 0 FLASH     |           | ea          |            | 10.00 |           | 0.00           | 0.00              |               |          |   |
| 6   | 6 0 | 243140              | NIKON        | SB-80 | 0 FLASH     |           | ea          |            | 5.00  |           | 0.00           | 0.00              |               |          |   |
|     |     |                     |              |       |             |           |             |            |       |           |                |                   |               |          |   |
|     |     |                     |              |       |             |           |             |            |       |           |                |                   |               |          |   |
|     |     |                     |              |       |             |           |             |            |       |           |                |                   |               |          |   |
|     |     |                     |              |       |             |           |             |            |       |           |                |                   |               |          |   |
|     |     |                     |              |       |             |           |             |            |       |           |                |                   |               |          |   |
|     |     |                     |              |       |             |           |             |            |       |           |                |                   |               |          |   |
|     |     |                     |              |       |             |           |             |            |       |           |                |                   |               |          |   |
|     |     |                     |              |       |             |           |             |            |       |           |                |                   |               |          |   |
|     |     |                     |              |       |             |           |             |            |       |           |                |                   |               |          |   |
|     |     |                     |              |       |             |           |             |            |       |           |                |                   |               |          |   |
|     |     |                     |              |       |             |           |             |            |       |           |                |                   |               |          |   |
|     |     |                     |              |       |             |           |             |            |       |           |                |                   |               |          |   |
|     |     |                     |              |       |             |           |             |            |       |           |                |                   |               |          |   |
|     |     |                     |              |       |             |           |             |            |       |           |                |                   |               |          | _ |
|     |     | L                   | 1            | -     |             |           |             |            |       |           |                |                   |               |          | - |
| Nex | Pre | Add In:             | s <u>E</u> d | Del   |             |           |             |            |       |           |                |                   |               |          |   |

## Slide 5

Slide notes: The system provides the list of Items that this Supplier is bidding to supply, and we can feed results by Unit Price or by Cost per Item line.

|       | it v8.36 : My<br>mit Quit |                | ons Commands    |            |                  |            |       |             |          |                    |        |              |          |   |
|-------|---------------------------|----------------|-----------------|------------|------------------|------------|-------|-------------|----------|--------------------|--------|--------------|----------|---|
|       | ?                         | Q              |                 | _          | • (              | <b>) «</b> | X     | <b>)</b> IT | _        |                    | _      | 4            | <b>v</b> | - |
|       |                           |                |                 |            |                  |            |       |             |          |                    |        |              |          |   |
|       |                           |                |                 | Feed       | Suppl            | ier Bid    |       |             |          |                    |        |              |          |   |
|       |                           |                |                 |            |                  |            |       |             |          |                    |        |              | Save     |   |
|       |                           |                |                 |            |                  | 3          |       |             |          |                    |        |              | Quit     |   |
|       |                           |                | Quotation #     | c00001 Aa  | nad & With       |            |       |             |          |                    |        |              | Guit     |   |
|       |                           |                |                 | COUCCE Has | inder to million | USD        |       |             |          |                    |        |              |          |   |
|       |                           |                | Currency        |            |                  |            |       | All prio    | na ta ba | stated in displaye | d Curr |              |          |   |
|       | Retail It                 | em             |                 |            | Unit             | Quantity   | τ     | nit Price   | es to be | Cost               |        | Days to Deli | iv       |   |
|       |                           |                | BCI-6PM PHOTO M | AGENTA     | ea               |            | 20.00 |             | 0.00     |                    | .00    |              |          | ÷ |
| 2     | 3002096                   | CANON 2        | A95 DIGITAL     |            | ea               |            | 10.00 |             | 0.00     | C                  | .00    |              |          | - |
| 3     | 3104290                   | CANON 1        | BP-511/514 LITH | ION B      | ea               |            | 20.00 |             | 0.00     | C                  | .00    |              |          |   |
| 4     | 3022308                   | CANON          | PLUS 8.5x11 20  | SLOSSY     | ea               |            | 2.00  |             | 0.00     |                    | .00    |              |          |   |
| 5     |                           |                | SB-600 FLASH    |            | ea               |            | 10.00 |             | 0.00     |                    | .00    |              |          |   |
| 6     | 0243140                   | NIKON :        | SB-800 FLASH    |            | ea               |            | 5.00  |             | 0.00     | C                  | .00    |              |          |   |
|       |                           |                |                 |            |                  |            |       |             |          |                    |        |              | _        |   |
|       |                           |                |                 |            |                  |            |       |             |          |                    |        |              |          |   |
|       |                           |                |                 |            |                  |            |       |             |          |                    |        |              |          |   |
|       |                           |                |                 |            |                  |            |       |             |          |                    |        |              |          |   |
|       |                           |                |                 |            |                  |            |       |             |          |                    |        |              |          |   |
|       |                           |                |                 |            |                  |            |       |             |          |                    |        |              |          |   |
|       |                           |                |                 |            |                  |            |       |             |          |                    |        |              |          |   |
|       |                           |                |                 |            |                  |            |       |             |          |                    |        |              |          |   |
|       |                           |                |                 |            |                  |            |       |             |          |                    |        |              |          |   |
|       |                           |                |                 |            |                  |            |       |             |          |                    |        |              |          |   |
|       |                           |                |                 |            |                  |            |       |             |          |                    |        |              |          |   |
|       |                           |                |                 |            |                  |            |       |             |          |                    |        |              |          |   |
|       |                           |                |                 |            |                  |            |       |             |          |                    |        |              |          |   |
|       |                           |                |                 |            |                  |            |       |             |          |                    |        |              |          |   |
|       |                           |                |                 |            |                  |            |       |             |          |                    |        |              |          | [ |
| Nex F | re Add In:                | s <u>E</u> d [ | Del             |            |                  |            |       |             |          |                    |        |              |          |   |

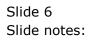

|       | t v8.36 : My IES<br>kup Back 1 Field | Restart Line Edit N | 1ini Menu S | Submit Field | Ouit     |            |                    |                |               |          |
|-------|--------------------------------------|---------------------|-------------|--------------|----------|------------|--------------------|----------------|---------------|----------|
|       | ? Q                                  |                     |             |              | ) ((     | » îT       | 0                  |                | -             | » x      |
|       |                                      |                     |             |              |          |            |                    |                |               |          |
|       |                                      |                     | Feed S      | Suppli       | er Bid   |            |                    |                |               |          |
|       |                                      |                     |             |              |          |            |                    |                |               |          |
|       |                                      |                     |             |              |          |            |                    |                | Save          |          |
|       |                                      | Quotation #         |             |              | 3        |            |                    |                | Quit          |          |
|       |                                      | Supplier            | c00001 Aan  | ad & Withw   | al       |            |                    |                |               |          |
|       |                                      | Currency            |             |              | USD      |            |                    |                |               |          |
|       |                                      | Ganandy             |             |              |          | All price  | es to be stated in | displayed Curr | ency          |          |
| ;     | Retail Item                          |                     |             | Unit         | Quantity | Unit Price | Cost               |                | Days to Deliv | <b>_</b> |
| 1     | 3022265 CAN                          | ON BCI-6PM PHOTO    | MAGENTA I   | NK ea        | 20.00    | 1          |                    | 0.00           |               |          |
| 2     | 3002096 CANON                        | A95 DIGITAL         |             | ea           | 10.00    |            | 0.00               | 0.00           |               |          |
|       |                                      | BP-511/514 LITH     |             | ea           | 20.00    |            | 0.00               | 0.00           |               |          |
| 4     |                                      | PLUS 8.5x11 20 (    | LOSSY       | ea           | 2.00     |            | 0.00               | 0.00           |               |          |
| 5     | 0243138 NIKON                        |                     |             | ea           | 10.00    |            | 0.00               | 0.00           |               |          |
| 6     | 0243140 NIKON                        | SB-800 FLASH        |             | ea           | 5.00     |            | 0.00               | 0.00           |               |          |
|       |                                      |                     |             |              |          |            |                    |                |               |          |
|       |                                      |                     |             |              |          |            |                    |                |               |          |
|       |                                      |                     |             |              |          |            |                    |                |               |          |
|       |                                      |                     |             |              |          |            |                    |                |               |          |
|       |                                      |                     |             |              |          |            |                    |                |               |          |
|       |                                      |                     |             |              |          |            |                    |                |               |          |
|       |                                      |                     |             |              |          |            |                    |                |               |          |
|       |                                      |                     |             |              |          |            |                    |                |               |          |
|       |                                      |                     |             |              |          |            |                    |                |               |          |
|       |                                      |                     |             |              |          |            |                    |                |               |          |
|       |                                      |                     |             |              |          |            |                    |                |               |          |
|       |                                      |                     |             |              |          |            |                    |                |               |          |
|       |                                      |                     |             |              |          |            |                    |                |               |          |
|       |                                      |                     |             |              |          |            |                    |                |               |          |
|       | re Add Ins Ed                        | 2.1                 |             |              |          |            |                    |                |               | -        |
| Nex P | re <u>A</u> aa ins <u>E</u> d        | Der                 |             |              |          |            |                    |                |               |          |
|       |                                      |                     |             |              |          |            |                    |                |               |          |

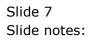

|       |       | nt v8.36 : My IES | Destant Line Fully | Mai Marana A | and the second | 0.4               |            |      |                   |               |           |
|-------|-------|-------------------|--------------------|--------------|----------------|-------------------|------------|------|-------------------|---------------|-----------|
| · · · |       | kup Back 1 Field  |                    | Mini Menu Si |                | Quit              | N 07       |      |                   | 4             |           |
|       |       |                   |                    |              |                |                   | //         |      |                   | 4.9           |           |
|       |       |                   |                    |              |                |                   |            |      |                   |               |           |
|       |       |                   |                    | Feed S       | suppli         | er Bid            |            |      |                   |               |           |
|       |       |                   |                    |              |                |                   |            |      |                   |               |           |
|       |       |                   |                    |              |                |                   |            |      |                   | Save          | 2         |
|       |       |                   | Quotation #        |              |                | 3                 |            |      |                   | Qui           | <u>it</u> |
|       |       |                   | Supplier           | c00001 Aana  | ad & Withw     |                   |            |      |                   |               |           |
|       |       |                   | Currency           |              |                | USD               |            |      |                   |               |           |
|       | _     | D                 |                    |              | **             | 0                 |            |      | d in displayed Cu |               |           |
|       | 1     | Retail Item       | ON BCI-6PM PHOT    | O MAGENTA TX | Unit           | Quantity<br>20.00 | Unit Price | Cos  | t<br>0.00         | Days to Deliv | <u> </u>  |
|       | 2     | 3002096 CANON 3   |                    | O MAGENIA IN | ea             | 10.00             |            | 0.00 | 0.00              |               |           |
|       | 3     | 3104290 CANON 1   |                    | I-TON B      | ea             | 20.00             |            | 0.00 | 0.00              |               |           |
|       | 4     | 3022308 CANON 1   |                    |              | ea             | 2.00              |            | 0.00 | 0.00              |               |           |
|       | 5     | 0243138 NIKON     |                    |              | ea             | 10.00             |            | 0.00 | 0.00              |               |           |
|       | 6     | 0243140 NIKON :   | SB-800 FLASH       |              | ea             | 5.00              |            | 0.00 | 0.00              |               |           |
|       |       |                   |                    |              |                |                   |            |      |                   |               |           |
|       |       |                   |                    |              |                |                   |            |      |                   |               |           |
|       |       |                   |                    |              |                |                   |            |      |                   |               |           |
|       |       |                   |                    |              |                |                   |            |      |                   |               |           |
|       |       |                   |                    |              |                |                   |            |      |                   |               |           |
|       |       |                   |                    |              |                |                   |            |      |                   |               |           |
|       |       |                   |                    |              |                |                   |            |      |                   |               |           |
|       |       |                   |                    |              |                |                   |            |      |                   |               |           |
|       |       |                   |                    |              |                |                   |            |      |                   |               |           |
|       |       |                   |                    |              |                |                   |            |      |                   |               |           |
|       |       |                   |                    |              |                |                   |            |      |                   |               |           |
|       |       |                   |                    |              |                |                   |            |      |                   |               |           |
|       |       |                   |                    |              |                |                   |            |      |                   |               |           |
| Ses   |       |                   |                    |              |                |                   |            |      |                   |               |           |
| É     | Nex F | Pre Add Ins Ed [  | Del                |              |                |                   |            |      |                   |               | <b>_</b>  |
|       |       |                   |                    |              |                |                   |            |      |                   |               |           |
|       | _     |                   |                    |              |                |                   |            |      |                   |               | ]         |

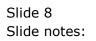

|     |       | v8.36 : My I<br>up Back 1 |       | Restart Line Edit | Mini Menu Su            | Jbmit Field | Quit              |             |                     |          |               |          |
|-----|-------|---------------------------|-------|-------------------|-------------------------|-------------|-------------------|-------------|---------------------|----------|---------------|----------|
|     | _     | ?                         | Q     |                   |                         |             | ) «               | <b>»</b> 11 |                     |          | \$            | <b>v</b> |
|     |       |                           |       |                   |                         |             |                   |             |                     |          |               |          |
|     |       |                           |       |                   | Feed S                  | unnli       | er Bid            |             |                     |          |               |          |
|     |       |                           |       |                   | i ceu c                 | uppn        | er blu            |             |                     |          |               |          |
|     |       |                           |       |                   |                         |             |                   |             |                     |          | Sav           | e        |
|     |       |                           |       |                   |                         |             |                   |             |                     |          |               | -        |
|     |       |                           |       | Quotation #       |                         |             | 3                 |             |                     |          | QL            | iit      |
|     |       |                           |       | Supplie           | c00001 Aana             | ad & With   |                   |             |                     |          |               |          |
|     |       |                           |       | Currenc           |                         |             | USD               |             |                     |          |               |          |
|     |       |                           |       |                   |                         |             |                   |             | ces to be stated in |          |               |          |
|     |       | etail Ite                 |       | BCI-6PM PHOTO     | A CENTS                 | Unit<br>ea  | Quantity<br>20.00 |             | Cost<br>99.00       | 1 000 00 | Days to Deliv |          |
|     | 2     | 3022265 0                 | ANON. |                   | MAGENIA<br>N A95 DIGITA |             | 20.00             | [           | 99.00               | 1,980.00 |               |          |
|     |       | 3104290 0                 | NON   | BP-511/514 LIT    |                         | ea          | 20.00             |             | 0.00                | 0.00     |               |          |
|     |       |                           |       | PLUS 8.5x11 20    |                         | ea          | 2.00              |             | 0.00                | 0.00     |               |          |
|     |       |                           |       | SB-600 FLASH      | 010001                  | ea          | 10.00             |             | 0.00                | 0.00     |               |          |
|     |       |                           |       | SB-800 FLASH      |                         | ea          | 5.00              |             | 0.00                | 0.00     |               |          |
|     |       |                           |       |                   |                         |             |                   |             |                     |          |               |          |
|     |       |                           |       |                   |                         |             |                   |             |                     |          |               |          |
|     |       |                           |       |                   |                         |             |                   |             |                     |          |               |          |
|     |       |                           |       |                   |                         |             |                   |             |                     |          |               |          |
|     |       |                           |       |                   |                         |             |                   |             |                     |          |               |          |
|     |       |                           |       |                   |                         |             |                   |             |                     |          |               |          |
|     |       |                           |       |                   |                         |             |                   |             |                     |          |               |          |
|     |       |                           |       |                   |                         |             |                   |             |                     |          |               |          |
|     |       |                           |       |                   |                         |             |                   |             |                     |          |               |          |
|     |       |                           |       |                   |                         |             |                   |             |                     |          |               |          |
|     |       |                           |       |                   |                         |             |                   |             |                     |          |               |          |
|     |       |                           |       |                   |                         |             |                   |             |                     |          |               |          |
|     |       |                           |       |                   |                         |             |                   |             |                     |          |               |          |
|     |       |                           |       |                   |                         |             |                   |             |                     |          |               |          |
|     |       |                           |       |                   |                         |             |                   |             |                     |          |               |          |
|     |       | 1                         |       |                   |                         |             |                   |             |                     |          |               |          |
| Nex | <  Pr | e Add Ins                 | Ed    | Del               |                         |             |                   |             |                     |          |               |          |

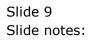

|     |       | t v8.36 : My IES | ld Restart Line Edit | Mini Monu | Submit Field | Quit     |             |                    |                |               |   |
|-----|-------|------------------|----------------------|-----------|--------------|----------|-------------|--------------------|----------------|---------------|---|
|     |       |                  |                      | wini Menu |              | ) ((     | <b>»</b> 87 |                    |                |               | x |
|     |       |                  |                      |           |              |          |             |                    |                |               |   |
|     |       |                  |                      | Feed      | Suppli       | er Bid   |             |                    |                |               |   |
|     |       |                  |                      |           |              |          |             |                    |                |               |   |
|     |       |                  |                      |           |              |          |             |                    |                | Save          | 1 |
|     |       |                  | Quotation #          | c00001 &  | anad & Withw | 3        |             |                    |                | Qui           | t |
|     |       |                  | Supplier<br>Currency |           |              | USD      |             |                    |                |               |   |
|     |       |                  | ounting              |           |              |          | All price   | es to be stated in | n displayed Cu | rrency.       |   |
|     |       | Retail Item      |                      |           | Unit         | Quantity | Unit Price  | Cost               |                | Days to Deliv | - |
|     | _     |                  | ON BCI-6PM PHOTO M   | IAGENTA   | ea           | 20.00    | 9           | 9.00               | 1,980.00       |               |   |
|     | 2     |                  | ON A95 DIGITAL       |           | ea           | 10.00    |             |                    | 2,200.00       |               |   |
|     |       |                  | ON BP-511/514 LITH   |           | ea           | 20.00    |             | 0.00               | 0.00           |               |   |
|     | 4     |                  | ON PLUS 8.5x11 20    | GLOSSY    | ea           | 2.00     |             | 0.00               | 0.00           |               |   |
|     | 5     |                  | ON SB-600 FLASH      |           | ea           | 10.00    |             | 0.00               | 0.00           |               |   |
|     | 6     | 0243140 NIK      | ON SB-800 FLASH      |           | ea           | 5.00     |             | 0.00               | 0.00           |               |   |
|     |       |                  |                      |           |              |          |             |                    |                |               |   |
|     |       |                  |                      |           |              |          |             |                    |                |               |   |
|     |       |                  |                      |           |              |          |             |                    |                |               |   |
|     |       |                  |                      |           |              |          |             |                    |                |               |   |
|     |       |                  |                      |           |              |          |             |                    |                |               |   |
|     |       |                  |                      |           |              |          |             |                    |                |               |   |
|     |       |                  |                      |           |              |          |             |                    |                |               |   |
|     |       |                  |                      |           |              |          |             |                    |                |               |   |
|     |       |                  |                      |           |              |          |             |                    |                |               |   |
|     |       |                  |                      |           |              |          |             |                    |                |               |   |
|     |       |                  |                      |           |              |          |             |                    |                |               |   |
|     |       |                  |                      |           |              |          |             |                    |                |               |   |
|     |       |                  |                      |           |              |          |             |                    |                |               |   |
|     |       |                  |                      |           |              |          |             |                    |                |               |   |
| èes |       |                  |                      |           |              |          |             |                    |                |               | - |
| Ē   | Nex   | re Add Ins E     | d Del                |           |              |          |             |                    |                | I             | - |
|     | 10011 | - 1000 100 E     | - 1.2.2              |           |              |          |             |                    |                |               |   |
| -   |       |                  |                      |           |              |          |             |                    |                |               |   |

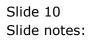

|       | t v8.36 : My IES<br>kup Back 1 Field | Restart Line Edit Mini Menu      | Submit Field   | Quit       |             |                    |                 |               |          |
|-------|--------------------------------------|----------------------------------|----------------|------------|-------------|--------------------|-----------------|---------------|----------|
|       | ? Q                                  |                                  | •              | ) <b>«</b> | <b>»</b> ît |                    |                 | <b>\$</b>     | <i>•</i> |
|       |                                      |                                  |                |            |             |                    |                 |               |          |
|       |                                      | Feed                             | l Suppli       | er Bid     |             |                    |                 |               |          |
|       |                                      |                                  |                |            |             |                    |                 |               |          |
|       |                                      |                                  |                |            |             |                    |                 | Save          |          |
|       |                                      | Quotation #<br>Supplier c00001 . | lanad £ With   | 3          |             |                    |                 | Quit          |          |
|       |                                      | Supplier<br>Currency             | Hallau & Witch | USD        |             |                    |                 |               |          |
|       |                                      | Gunency                          |                |            | All pric    | ces to be stated i | n displayed Cur | rrency.       |          |
|       | Retail Item                          |                                  | Unit           | Quantity   | Unit Price  | Cost               |                 | Days to Deliv |          |
| 1     | 3022265 CANON                        | BCI-6PM PHOTO MAGENTA            | ea             | 20.00      |             | 99.00              | 1,980.00        |               |          |
| 2     | 3002096 CANON                        | A95 DIGITAL                      | ea             | 10.00      | 2           | 20.00              | 2,200.00        |               |          |
| 3     | 3104290 CANON                        | BP-511/514 LITH-ION B            | ea             | 20.00      |             | 90.00              | 1,800.00        |               |          |
| 4     | 3022308                              | CANON PLUS 8.5x11 20 GI          | OSSY ea        | 2.00       |             |                    | 0.00            |               |          |
| 5     | 0243138 NIKON                        | SB-600 FLASH                     | ea             | 10.00      |             | 0.00               | 0.00            |               |          |
| 6     | 0243140 NIKON                        | SB-800 FLASH                     | ea             | 5.00       |             | 0.00               | 0.00            |               |          |
|       |                                      |                                  |                |            |             |                    |                 |               |          |
|       |                                      |                                  |                |            |             |                    |                 |               |          |
|       |                                      |                                  |                |            |             |                    |                 |               |          |
|       |                                      |                                  |                |            |             |                    |                 |               |          |
|       |                                      |                                  |                |            |             |                    |                 |               |          |
|       |                                      |                                  |                |            |             |                    |                 |               |          |
|       |                                      |                                  |                |            |             |                    |                 |               |          |
|       |                                      |                                  |                |            |             |                    |                 |               |          |
|       |                                      |                                  |                |            |             |                    |                 |               |          |
|       |                                      |                                  |                |            |             |                    |                 |               |          |
|       |                                      |                                  |                |            |             |                    |                 |               |          |
|       |                                      |                                  |                |            |             |                    |                 |               |          |
|       |                                      |                                  |                |            |             |                    |                 |               |          |
|       |                                      |                                  |                |            |             |                    |                 |               |          |
|       |                                      |                                  |                |            |             |                    |                 |               |          |
|       |                                      |                                  |                |            |             |                    |                 |               |          |
|       |                                      |                                  |                |            |             |                    |                 |               |          |
| Nex F | ere Add Ins Ed                       | Del                              |                |            |             |                    |                 |               |          |
|       |                                      |                                  |                |            |             |                    |                 |               |          |

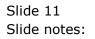

|       | it v8.36 : My IES<br>kup Back 1 Field | Restart Line Edit Mini I | Menu Submit Field  | Ouit     |             |      |                 | l             |                                                                                                    |
|-------|---------------------------------------|--------------------------|--------------------|----------|-------------|------|-----------------|---------------|----------------------------------------------------------------------------------------------------|
|       | ? C                                   |                          | V O                | -        | <b>»</b> 11 |      |                 | \$            | <ul> <li>Image: Contract of the second second s</li></ul> |
|       |                                       |                          |                    |          |             |      |                 |               |                                                                                                    |
|       |                                       | E                        | ed Supplie         | or Did   |             |      |                 |               |                                                                                                    |
|       |                                       | Fe                       | eu Suppli          | er blu   |             |      |                 |               |                                                                                                    |
|       |                                       |                          |                    |          |             |      |                 | Sav           | 0                                                                                                    |
|       |                                       |                          |                    |          |             |      |                 | 000           | <u> </u>                                                                                                    |
|       |                                       | Quotation #              |                    | 3        |             |      |                 | Qu            | iit                                                                                                    |
|       |                                       | Supplier c00             | 001 Aanad & Withwa |          |             |      |                 |               |                                                                                                    |
|       |                                       | Currency                 |                    | USD      |             |      |                 |               |                                                                                                    |
|       |                                       |                          |                    |          |             |      | in displayed Cu |               |                                                                                                    |
|       | Retail Item                           |                          | Unit               | Quantity |             | Cost |                 | Days to Deliv | _ <u>▲</u>                                                                                                    |
| _     |                                       | BCI-6PM PHOTO MAGEN      |                    | 20.00    |             | 9.00 | 1,980.00        |               | _                                                                                                    |
| 2     | 3002096 CANON                         |                          | ea                 | 10.00    |             | 0.00 | 2,200.00        |               |                                                                                                    |
| 3     |                                       | BP-511/514 LITH-ION      |                    | 20.00    | -           | 0.00 | 1,800.00        |               |                                                                                                    |
| 4     | 3022308 CANON                         | PLUS 8.5x11 20 GLOS      |                    | 2.00     | 1           | 5.00 | 30.00           |               |                                                                                                    |
| 5     |                                       | 0243138 NIKON SB-6       |                    | 10.00    |             |      | 0.00            |               |                                                                                                    |
| 6     | 0243140 NIKON                         | SB-800 FLASH             | ea                 | 5.00     |             | 0.00 | 0.00            |               |                                                                                                    |
|       |                                       |                          |                    |          |             |      |                 |               |                                                                                                    |
|       |                                       |                          |                    |          |             |      |                 |               |                                                                                                    |
|       |                                       |                          |                    |          |             |      |                 |               |                                                                                                    |
|       |                                       |                          |                    |          |             |      |                 |               |                                                                                                    |
|       |                                       |                          |                    |          |             |      |                 |               |                                                                                                    |
|       |                                       |                          |                    |          |             |      |                 |               |                                                                                                    |
|       |                                       |                          |                    |          |             |      |                 |               |                                                                                                    |
|       |                                       |                          |                    |          |             |      |                 |               |                                                                                                    |
|       |                                       |                          |                    |          |             |      |                 |               |                                                                                                    |
|       |                                       |                          |                    |          |             |      |                 |               |                                                                                                    |
|       |                                       |                          |                    |          |             |      |                 |               |                                                                                                    |
|       |                                       |                          |                    |          |             |      |                 |               |                                                                                                    |
|       |                                       |                          |                    |          |             |      |                 |               |                                                                                                    |
|       |                                       |                          |                    |          |             |      |                 |               |                                                                                                    |
|       |                                       |                          |                    |          |             |      |                 |               |                                                                                                    |
| Nev   | re Add Ins Ed                         | Del                      |                    |          |             |      |                 |               | -                                                                                                    |
| MCV F | ie l'Ann ins l'En                     | 201                      |                    |          |             |      |                 |               |                                                                                                    |
|       |                                       |                          |                    |          |             |      |                 |               |                                                                                                    |

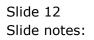

| _  |       | :v8.36 : My IE<br>cup Back 1 |      | Restart Line Edit N             | lini Menu Subr | nit Field | Quit     |       |      |       |     |                      |               |                                                                                                    |   |
|----|-------|------------------------------|------|---------------------------------|----------------|-----------|----------|-------|------|-------|-----|----------------------|---------------|----------------------------------------------------------------------------------------------------|---|
| •  |       | ?                            | Q    |                                 | •              | Q         | ) «      | _     | »    | ίT    | 0   |                      | 0             | <ul> <li>Image: A second second s</li></ul> | × |
|    |       |                              |      |                                 |                |           |          |       |      |       |     |                      |               |                                                                                                    |   |
|    |       |                              |      |                                 | Feed Su        | ippli     | er Bid   |       |      |       |     |                      |               |                                                                                                    |   |
|    |       |                              |      |                                 |                |           |          |       |      |       |     |                      |               |                                                                                                    |   |
|    |       |                              |      |                                 |                |           |          |       |      |       |     |                      | 5             | Save                                                                                                    |   |
|    |       |                              |      | Quotation #                     |                |           | 3        |       |      |       |     |                      |               | Quit                                                                                                    |   |
|    |       |                              |      |                                 | c00001 Aanad   | & Withw   | al       |       |      |       |     |                      |               |                                                                                                    |   |
|    |       |                              |      | Currency                        |                |           | USD      |       |      |       |     |                      |               |                                                                                                    |   |
| Ι. |       |                              |      |                                 |                |           |          |       |      |       |     | ited in displayed Cu |               |                                                                                                    |   |
|    |       | Retail Iter                  |      |                                 |                | Unit      | Quantity |       | Unit | Price |     | ost                  | Days to Deliv |                                                                                                    | - |
|    |       |                              |      | BCI-6PM PHOTO MP                | GENTA          | ea        |          | 20.00 |      |       | .00 | 1,980.00             |               |                                                                                                    |   |
|    | 2     |                              |      | A95 DIGITAL                     |                | ea        |          | 10.00 |      |       | .00 | 2,200.00             |               |                                                                                                    |   |
|    |       |                              |      | BP-511/514 LITH-                |                | ea        |          | 20.00 |      |       | .00 | 1,800.00             |               |                                                                                                    |   |
|    | 4     |                              |      | PLUS 8.5x11 20 0                | LOSSY          | ea        |          |       |      |       |     | 30.00                |               |                                                                                                    |   |
|    | 5     | 0243138 N                    | IKON | SB-600 FLASH<br>0243140 NIKON : |                | ea        |          | 10.00 |      | 140   | .00 | 1,400.00             |               |                                                                                                    |   |
|    | 0     |                              |      | 0243140 NIKON :                 | 5D-600 FLASH   | ea        |          | 5.00  |      |       |     | 0.00                 |               |                                                                                                    |   |
|    |       |                              |      |                                 |                |           |          |       |      |       |     |                      |               |                                                                                                    |   |
|    |       |                              |      |                                 |                |           |          |       |      |       |     |                      |               |                                                                                                    |   |
|    |       |                              |      |                                 |                |           |          |       |      |       |     |                      |               |                                                                                                    |   |
|    |       |                              |      |                                 |                |           |          |       |      |       |     |                      |               |                                                                                                    |   |
|    |       |                              |      |                                 |                |           |          |       |      |       |     |                      |               |                                                                                                    |   |
|    |       |                              |      |                                 |                |           |          |       |      |       |     |                      |               |                                                                                                    |   |
|    |       |                              |      |                                 |                |           |          |       |      |       |     |                      |               |                                                                                                    |   |
|    |       |                              |      |                                 |                |           |          |       |      |       |     |                      |               |                                                                                                    |   |
|    |       |                              |      |                                 |                |           |          |       |      |       |     |                      |               |                                                                                                    |   |
|    |       |                              |      |                                 |                |           |          |       |      |       |     |                      |               |                                                                                                    |   |
|    |       |                              |      |                                 |                |           |          |       |      |       |     |                      |               |                                                                                                    |   |
|    |       |                              |      |                                 |                |           |          |       |      |       |     |                      |               |                                                                                                    |   |
|    |       |                              |      |                                 |                |           |          |       |      |       |     |                      |               |                                                                                                    |   |
|    |       |                              |      |                                 |                |           |          |       |      |       |     |                      |               |                                                                                                    |   |
| s  |       |                              |      |                                 |                |           |          |       |      |       |     |                      |               |                                                                                                    | - |
| É  | Nex P | re Add Ins                   | Ed [ | Del                             |                |           |          |       |      |       |     |                      |               |                                                                                                    |   |
|    |       |                              |      |                                 |                |           |          |       |      |       |     |                      |               |                                                                                                    |   |
| _  | _     |                              |      |                                 |                |           |          |       |      |       |     |                      |               |                                                                                                    |   |

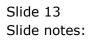

|       |     | 8.36 : My IES<br>p. Back 1 Fie | d Restart Line Edit | Mini Menu - S | Submit Field | Quit     |       |      |            |              |                 |              |      | • × |
|-------|-----|--------------------------------|---------------------|---------------|--------------|----------|-------|------|------------|--------------|-----------------|--------------|------|-----|
| · · · |     |                                | a.                  |               | v O          | -        |       | »    | 87         | _            |                 |              |      | 6   |
|       |     |                                |                     |               |              |          |       |      |            |              |                 |              |      | _   |
|       |     |                                |                     |               |              |          |       |      |            |              |                 |              |      |     |
|       |     |                                |                     | Feed S        | Suppli       | er Bid   |       |      |            |              |                 |              |      |     |
|       |     |                                |                     |               |              |          |       |      |            |              |                 |              |      |     |
|       |     |                                |                     |               |              |          |       |      |            |              |                 |              | Save |     |
|       |     |                                |                     |               |              |          |       |      |            |              |                 |              | 0010 |     |
|       |     |                                | Quotation #         |               |              | 3        |       |      |            |              |                 |              | Quit |     |
|       |     |                                |                     | c00001 Aar    | had & Withw  | al       |       |      |            |              |                 |              |      |     |
|       |     |                                | Currency            |               |              | USD      |       |      |            |              |                 |              |      |     |
|       |     |                                |                     |               |              |          |       |      | All prices | to be stated | in displayed Cu | rrency.      |      |     |
|       |     | tail Item                      |                     |               | Unit         | Quantity |       | Unit | Price      | Cost         |                 | Days to Deli | v    | -   |
|       |     |                                | ON BCI-6PM PHOTO I  | MAGENTA       | ea           |          | 20.00 |      | 99.        |              | 1,980.00        |              |      |     |
| 1     |     |                                | NN A95 DIGITAL      |               | ea           |          | 10.00 |      | 220.       |              | 2,200.00        |              |      |     |
|       |     |                                | ON BP-511/514 LIT   |               | ea           |          | 20.00 |      | 90.        |              | 1,800.00        |              |      |     |
| 1.1   | 4 3 | 022308 CAN                     | ON PLUS 8.5x11 20   | GLOSSY        | ea           |          | 2.00  |      | 15.        | 00           | 30.00           |              |      |     |
| 1     | 5 0 | 243138 NIK                     | ON SB-600 FLASH     |               | ea           |          | 10.00 |      | 140.       | 00           | 1,400.00        |              |      |     |
| 1.1   | 6   |                                | 0243140 NIKON       | I SB-800 FLA  | SH ea        |          | 5.00  |      |            |              | 0.00            |              |      |     |
|       |     |                                |                     |               |              |          |       |      |            |              |                 |              |      |     |
|       |     |                                |                     |               |              |          |       |      |            |              |                 |              |      |     |
|       |     |                                |                     |               |              |          |       |      |            |              |                 |              |      |     |
|       |     |                                |                     |               |              |          |       |      |            |              |                 |              |      |     |
|       |     |                                |                     |               |              |          |       |      |            |              |                 |              |      |     |
|       |     |                                |                     |               |              |          |       |      |            |              |                 |              |      |     |
|       |     |                                |                     |               |              |          |       |      |            |              |                 |              | _    |     |
|       |     |                                |                     |               |              |          |       |      |            |              |                 |              |      |     |
|       |     |                                |                     |               |              |          |       |      |            |              |                 |              |      |     |
|       |     |                                |                     |               |              |          |       |      |            |              |                 |              |      |     |
|       |     |                                |                     |               |              |          |       |      |            |              |                 |              |      |     |
|       |     |                                |                     |               |              |          |       |      |            |              |                 |              |      |     |
|       |     |                                |                     |               |              |          |       |      |            |              |                 |              |      |     |
|       |     |                                |                     |               |              |          |       |      |            |              |                 |              |      |     |
|       |     |                                |                     |               |              |          |       |      |            |              |                 |              |      |     |
| Nev   |     |                                |                     |               |              |          |       |      |            |              |                 |              |      | -   |
| Nex   | Pre | Add Ins E                      | Del                 |               |              |          |       |      |            |              |                 |              |      |     |
|       |     |                                |                     |               |              |          |       |      |            |              |                 |              |      |     |

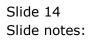

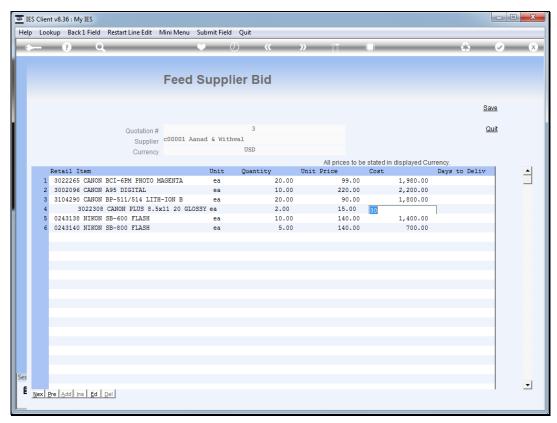

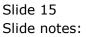

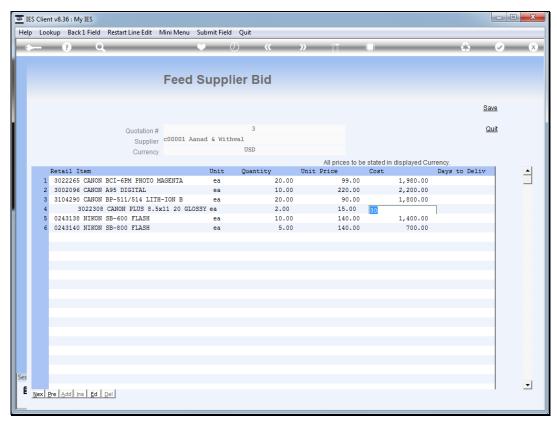

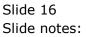

| _  |       | v8.36 : My IES | d Restart Line Edit I | Mini Menu | Submit Field | Quit              |                         |                        |                   |                          |                       |
|----|-------|----------------|-----------------------|-----------|--------------|-------------------|-------------------------|------------------------|-------------------|--------------------------|-----------------------|
| 4- |       | ?              | 2                     |           | V O          | ) «               | » ît                    | 0                      |                   | 6                        | <ul> <li>×</li> </ul> |
|    |       |                |                       |           |              |                   |                         |                        |                   |                          |                       |
|    |       |                |                       | Feed      | Suppli       | er Bid            |                         |                        |                   |                          |                       |
|    |       |                |                       |           |              |                   |                         |                        |                   |                          |                       |
|    |       |                |                       |           |              |                   |                         |                        |                   | Sav                      | <u>e</u>              |
|    |       |                | Quotation #           |           |              | 3                 |                         |                        |                   | Qu                       | it                    |
|    |       |                | Supplier              | c00001 Aa | nad & Withw  |                   |                         |                        |                   |                          |                       |
|    |       |                | Currency              |           |              | USD               |                         |                        |                   |                          |                       |
| ١. |       | Retail Item    |                       |           | Unit         | Questi :          | All price<br>Unit Price | s to be stated<br>Cost | d in displayed Cu | Trency.<br>Days to Deliv |                       |
|    |       |                | N BCI-6PM PHOTO M     | AGENTA    | ea           | Quantity<br>20.00 |                         | 9.00                   | 1,980.00          | nava co netto            | -                     |
|    | 2     |                | N A95 DIGITAL         |           | ea           | 10.00             |                         | 0.00                   | 2,200.00          |                          |                       |
|    | 3     |                | N BP-511/514 LITH     | -ION B    | ea           | 20.00             | 9                       | 0.00                   | 1,800.00          |                          |                       |
|    | 4     | 3022308 CANO   | N PLUS 8.5x11 20      | GLOSSY    | ea           | 2.00              | 1                       | 6.00                   |                   | 7                        |                       |
|    | 5     | 0243138 NIKO   | N SB-600 FLASH        |           | ea           | 10.00             | 14                      | 0.00 .                 | 1,400.00          |                          |                       |
|    | 6     | 0243140 NIKO   | N SB-800 FLASH        |           | ea           | 5.00              | 14                      | 0.00                   | 700.00            |                          |                       |
|    |       |                |                       |           |              |                   |                         |                        |                   |                          |                       |
|    |       |                |                       |           |              |                   |                         |                        |                   |                          |                       |
|    |       |                |                       |           |              |                   |                         |                        |                   |                          |                       |
|    |       |                |                       |           |              |                   |                         |                        |                   |                          |                       |
|    |       |                |                       |           |              |                   |                         |                        |                   |                          |                       |
|    |       |                |                       |           |              |                   |                         |                        |                   |                          |                       |
|    |       |                |                       |           |              |                   |                         |                        |                   |                          |                       |
|    |       |                |                       |           |              |                   |                         |                        |                   |                          |                       |
|    |       |                |                       |           |              |                   |                         |                        |                   |                          |                       |
|    |       |                |                       |           |              |                   |                         |                        |                   |                          |                       |
|    |       |                |                       |           |              |                   |                         |                        |                   |                          |                       |
|    |       |                |                       |           |              |                   |                         |                        |                   |                          |                       |
|    |       |                |                       |           |              |                   |                         |                        |                   |                          |                       |
| s  |       |                |                       |           |              |                   |                         |                        |                   |                          | -                     |
| É  | lex P | re Add Ins Ed  | Del                   |           |              |                   |                         |                        |                   |                          |                       |
|    |       |                |                       |           |              |                   |                         |                        |                   |                          |                       |
| -  |       |                |                       |           |              |                   |                         |                        |                   |                          |                       |

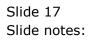

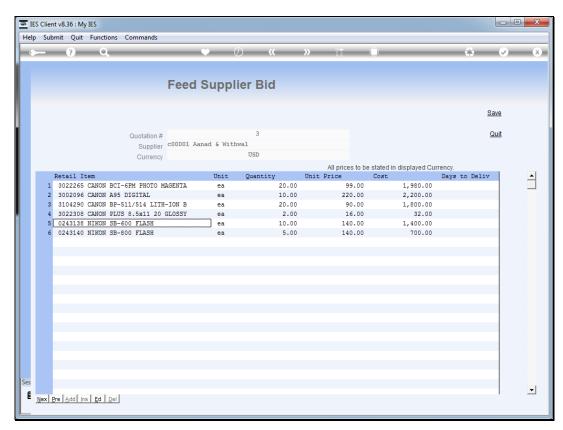

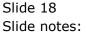

| _   |         | : v8.36 : My IES               | Restart Line Edit | Mini Menu | Submit Field | Quit     |            |                |                |               | - 0 - X               |
|-----|---------|--------------------------------|-------------------|-----------|--------------|----------|------------|----------------|----------------|---------------|-----------------------|
| - · | _       | ? C                            |                   |           |              | ) ((     | » iī       | 0              | _              | 6             | <ul> <li>×</li> </ul> |
|     |         |                                |                   |           |              |          |            |                |                |               |                       |
|     |         |                                |                   | Feed      | Suppli       | er Bid   |            |                |                |               |                       |
|     |         |                                |                   |           |              |          |            |                |                |               |                       |
|     |         |                                |                   |           |              |          |            |                |                | Si            | ave                   |
|     |         |                                | Quotation #       |           |              | 3        |            |                |                | c             | Quit                  |
|     |         |                                |                   | c00001 Aa | nad & Withw  | al       |            |                |                | -             |                       |
|     |         |                                | Currency          |           |              | USD      |            |                |                |               |                       |
|     |         |                                |                   |           |              |          | All prices | to be stated i | n displayed Cu |               |                       |
|     |         | Retail Item                    |                   |           | Unit         | Quantity | Unit Price | Cost           |                | Days to Deliv |                       |
|     | 1       |                                | NON BCI-6PM PHOTO | MAGENTA   |              | 20.00    | 99.        |                | 1,980.00       |               |                       |
|     | 2       | 3002096 CANON                  |                   |           | ea           | 10.00    | 220        |                | 2,200.00       |               |                       |
|     |         |                                | BP-511/514 LITH   |           | ea           | 20.00    |            | .00            | 1,800.00       |               |                       |
|     |         |                                | PLUS 8.5x11 20    | GLOSSY    | ea           | 2.00     |            | .00            | 32.00          |               |                       |
|     | 5       | 0243138 NIKON<br>0243140 NIKON |                   |           | ea<br>ea     | 10.00    | 140        |                | 1,400.00       |               |                       |
|     | 0       | 0243140 NIKON                  | SD-CUU FLASH      |           | ea           | 5.00     | 140        | .00            | /00.00         |               |                       |
|     |         |                                |                   |           |              |          |            |                |                |               |                       |
|     |         |                                |                   |           |              |          |            |                |                |               |                       |
|     |         |                                |                   |           |              |          |            |                |                |               |                       |
|     |         |                                |                   |           |              |          |            |                |                |               |                       |
|     |         |                                |                   |           |              |          |            |                |                |               |                       |
|     |         |                                |                   |           |              |          |            |                |                |               |                       |
|     |         |                                |                   |           |              |          |            |                |                |               |                       |
|     |         |                                |                   |           |              |          |            |                |                |               |                       |
|     |         |                                |                   |           |              |          |            |                |                |               |                       |
|     |         |                                |                   |           |              |          |            |                |                |               |                       |
|     |         |                                |                   |           |              |          |            |                |                |               |                       |
|     |         |                                |                   |           |              |          |            |                |                |               |                       |
|     |         |                                |                   |           |              |          |            |                |                |               |                       |
|     |         |                                |                   |           |              |          |            |                |                |               | _                     |
|     | und p   | re Add Ins Ed                  | Det               |           |              |          |            |                |                |               | <b>•</b>              |
| - 1 | iex   P | re Add ins Ed                  | Der               |           |              |          |            |                |                |               |                       |
| _   | _       |                                |                   |           |              |          |            |                |                |               |                       |

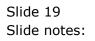

| _  |      | v8.36 : My IES | Restart Line Edit N               | 1ini Menu Si | ıbmit Field | Quit        |            |              |                   |               | <b>— — X</b>          |
|----|------|----------------|-----------------------------------|--------------|-------------|-------------|------------|--------------|-------------------|---------------|-----------------------|
|    |      | ? C            | L                                 |              |             | <b>) «</b>  | » it       | 0            |                   | 6             | <ul> <li>×</li> </ul> |
|    |      |                |                                   |              |             |             |            |              |                   |               |                       |
|    |      |                |                                   | Feed S       | Suppli      | er Bid      |            |              |                   |               |                       |
|    |      |                |                                   |              |             |             |            |              |                   | 0.50          | _                     |
|    |      |                |                                   |              |             |             |            |              |                   | Sav           | e                     |
|    |      |                | Quotation #                       |              |             | 3           |            |              |                   | Qu            | <u>it</u>             |
|    |      |                | Supplier                          | c00001 Aana  | ad & Withw  |             |            |              |                   |               |                       |
|    |      |                | Currency                          |              |             | USD         |            |              |                   |               |                       |
|    |      |                |                                   |              |             |             |            |              | n displayed Cu    |               |                       |
|    |      | Retail Item    |                                   |              | Unit        | Quantity    | Unit Price | Cost         |                   | Days to Deliv |                       |
|    | 1    |                | NON BCI-6PM PHOTO                 | MAGENTA IN   |             | 20.00       |            | .00          | 1,980.00          |               |                       |
|    | 2    | 3002096 CANON  | A95 DIGITAL<br>  BP-511/514 LITH- | TON D        | ea          | 10.00 20.00 |            | 0.00<br>0.00 | 2,200.00          |               |                       |
|    |      |                | PLUS 8.5x11 20 0                  |              | ea<br>ea    | 20.00       |            | 5.00         | 1,800.00<br>32.00 |               |                       |
|    | 4    | 0243138 NIKON  |                                   | 10221        | ea          | 10.00       |            | 5.00<br>5.00 | 1,400.00          |               |                       |
|    | 6    | 0243138 NIKON  |                                   |              | ea          | 5.00        |            | 0.00         | 700.00            |               |                       |
|    | 0    | SEASIAD MIKON  | OD COC FERDI                      |              | cu          | 5.00        | 140        |              | ,00.00            |               |                       |
|    |      |                |                                   |              |             |             |            |              |                   |               |                       |
|    |      |                |                                   |              |             |             |            |              |                   |               |                       |
|    |      |                |                                   |              |             |             |            |              |                   |               |                       |
|    |      |                |                                   |              |             |             |            |              |                   |               |                       |
|    |      |                |                                   |              |             |             |            |              |                   |               |                       |
|    |      |                |                                   |              |             |             |            |              |                   |               |                       |
|    |      |                |                                   |              |             |             |            |              |                   |               |                       |
|    |      |                |                                   |              |             |             |            |              |                   |               |                       |
|    |      |                |                                   |              |             |             |            |              |                   |               |                       |
|    |      |                |                                   |              |             |             |            |              |                   |               |                       |
|    |      |                |                                   |              |             |             |            |              |                   |               |                       |
|    |      |                |                                   |              |             |             |            |              |                   |               |                       |
|    |      |                |                                   |              |             |             |            |              |                   |               |                       |
| s  |      |                |                                   |              |             |             |            |              |                   |               | -                     |
| ÉN | ex P | re Add Ins Ed  | Del                               |              |             |             |            |              |                   |               | · ·                   |
| -  |      |                |                                   |              |             |             |            |              |                   |               |                       |
| _  | _    |                |                                   |              |             |             |            |              |                   |               |                       |

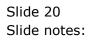

| _  |       | t v8.36 : My IES<br>kup Back 1 Field | Restart Line Edit N | 1ini Menu Su | ıbmit Field | Quit        |            |              |                 |               | - 0 ×                 |
|----|-------|--------------------------------------|---------------------|--------------|-------------|-------------|------------|--------------|-----------------|---------------|-----------------------|
|    |       | ? C                                  |                     |              |             | <b>) «</b>  | » ît       | 0            |                 | 0             | <ul> <li>×</li> </ul> |
|    |       |                                      |                     |              |             |             |            |              |                 |               |                       |
|    |       |                                      |                     | Feed S       | Suppli      | er Bid      |            |              |                 |               |                       |
|    |       |                                      |                     |              |             |             |            |              |                 | 0-            |                       |
|    |       |                                      |                     |              |             |             |            |              |                 | Sa            | ve                    |
|    |       |                                      | Quotation #         |              |             | 3           |            |              |                 | Q             | uit                   |
|    |       |                                      | Supplier            | c00001 Aana  | d & Withw   |             |            |              |                 |               |                       |
|    |       |                                      | Currency            |              |             | USD         |            |              |                 |               |                       |
| ١. |       |                                      |                     |              |             |             |            |              | in displayed Cu |               | _                     |
|    |       | Retail Item                          |                     |              | Unit        | Quantity    | Unit Price | Cost         |                 | Days to Deliv | _ <u></u>             |
|    | 1     |                                      | NON BCI-6PM PHOTO   | MAGENTA IN   |             | 20.00       |            | .00          | 1,980.00        |               |                       |
|    | 2     | 3002096 CANON                        | BP-511/514 LITH-    | 7017 0       | ea          | 10.00 20.00 |            | 0.00<br>0.00 | 2,200.00        |               |                       |
|    |       |                                      | PLUS 8.5x11 20 0    |              | ea<br>ea    | 20.00       |            | 5.00         | 1,800.00        |               |                       |
|    | 4     | 0243138 NIKON                        |                     | 10221        | ea          | 10.00       |            | 5.00<br>5.00 | 1,400.00        |               |                       |
|    | 5     | 0243138 NIKON<br>0243140 NIKON       |                     |              | ea          | 5.00        |            | 0.00         | 700.00          |               |                       |
|    | 0     | SLASING MIKON                        | SP 000 FIRSU        |              | ca          | 5.00        | 140        |              | /00.00          |               |                       |
|    |       |                                      |                     |              |             |             |            |              |                 |               |                       |
|    |       |                                      |                     |              |             |             |            |              |                 |               |                       |
|    |       |                                      |                     |              |             |             |            |              |                 |               |                       |
|    |       |                                      |                     |              |             |             |            |              |                 |               |                       |
|    |       |                                      |                     |              |             |             |            |              |                 |               |                       |
|    |       |                                      |                     |              |             |             |            |              |                 |               |                       |
|    |       |                                      |                     |              |             |             |            |              |                 |               |                       |
|    |       |                                      |                     |              |             |             |            |              |                 |               |                       |
|    |       |                                      |                     |              |             |             |            |              |                 |               |                       |
|    |       |                                      |                     |              |             |             |            |              |                 |               |                       |
|    |       |                                      |                     |              |             |             |            |              |                 |               |                       |
|    |       |                                      |                     |              |             |             |            |              |                 |               |                       |
|    |       |                                      |                     |              |             |             |            |              |                 |               |                       |
| s  |       |                                      |                     |              |             |             |            |              |                 |               | <b>_</b>              |
| ٤, | lex P | re Add Ins Ed                        | Del                 |              |             |             |            |              |                 |               |                       |
|    | 12011 | Contract in the                      |                     |              |             |             |            |              |                 |               |                       |
| _  |       |                                      |                     |              |             |             |            |              |                 |               |                       |

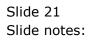

| lp : | Subm  | it Quit | / IES<br>Functi | ons Commands                   |           |            |          |       |            |                 |                   |            |                                                                                                    |   |
|------|-------|---------|-----------------|--------------------------------|-----------|------------|----------|-------|------------|-----------------|-------------------|------------|----------------------------------------------------------------------------------------------------|---|
| ð    |       | ?       | 0               |                                |           | •          | ) «      | _     | » 81       |                 |                   | 0          | <ul> <li>Image: A start of the start of the start of</li></ul> |   |
|      |       |         |                 |                                |           |            |          |       |            |                 |                   |            |                                                                                                    |   |
|      |       |         |                 |                                | Feed      | Suppli     | er Bid   |       |            |                 |                   |            |                                                                                                    |   |
|      |       |         |                 |                                |           |            |          |       |            |                 |                   |            | Save                                                                                                    |   |
|      |       |         |                 |                                |           |            |          |       |            |                 |                   |            |                                                                                                    |   |
|      |       |         |                 | Quotation #                    |           |            | 3        |       |            |                 |                   |            | Quit                                                                                                    |   |
|      |       |         |                 | Supplier                       | c00001 Aa | nad & With |          |       |            |                 |                   |            |                                                                                                    |   |
|      |       |         |                 | Currency                       |           |            | USD      |       |            |                 |                   |            |                                                                                                    |   |
| _    |       |         |                 |                                |           |            |          |       |            |                 | ated in displayed |            |                                                                                                    |   |
|      |       | etail I |                 |                                |           | Unit       | Quantity |       | Unit Price |                 | lost              | Days to De |                                                                                                    | _ |
|      | _     |         |                 | BCI-6PM PHOTO M                | AGENTA    | ea         |          | 20.00 |            | 99.00           | 1,980.0           |            | 12                                                                                                    | _ |
|      |       |         |                 | A95 DIGITAL<br>BP-511/514 LITH | TON P     | ea<br>ea   |          | 10.00 |            | 220.00<br>90.00 | 2,200.0           |            | 12<br>12                                                                                                    |   |
|      |       |         |                 | PLUS 8.5x11 20                 |           | ea         |          | 2.00  |            | 16.00           | 32.0              |            | 12                                                                                                    |   |
|      |       |         |                 | SB-600 FLASH                   | 100001    | ea         |          | 10.00 |            | 10.00           | 1,400.0           |            | 12                                                                                                    |   |
|      |       |         |                 | SB-800 FLASH                   |           | ea         |          | 5.00  |            | 140.00          | 700.0             |            | 12                                                                                                    |   |
|      |       |         |                 |                                |           |            |          |       |            |                 |                   |            |                                                                                                    |   |
|      |       |         |                 |                                |           |            |          |       |            |                 |                   |            |                                                                                                    |   |
|      |       |         |                 |                                |           |            |          |       |            |                 |                   |            |                                                                                                    |   |
|      |       |         |                 |                                |           |            |          |       |            |                 |                   |            |                                                                                                    |   |
|      |       |         |                 |                                |           |            |          |       |            |                 |                   |            |                                                                                                    |   |
|      |       |         |                 |                                |           |            |          |       |            |                 |                   |            |                                                                                                    |   |
|      |       |         |                 |                                |           |            |          |       |            |                 |                   |            |                                                                                                    |   |
|      |       |         |                 |                                |           |            |          |       |            |                 |                   |            |                                                                                                    |   |
|      |       |         |                 |                                |           |            |          |       |            |                 |                   |            |                                                                                                    |   |
|      |       |         |                 |                                |           |            |          |       |            |                 |                   |            |                                                                                                    |   |
|      |       |         |                 |                                |           |            |          |       |            |                 |                   |            |                                                                                                    |   |
|      |       |         |                 |                                |           |            |          |       |            |                 |                   |            |                                                                                                    |   |
|      |       |         |                 |                                |           |            |          |       |            |                 |                   |            |                                                                                                    |   |
|      |       |         |                 |                                |           |            |          |       |            |                 |                   |            |                                                                                                    |   |
|      |       |         |                 |                                |           |            |          |       |            |                 |                   |            |                                                                                                    | - |
| No   | v Pre | Add In  | s Ed            | Del                            |           |            |          |       |            |                 |                   |            |                                                                                                    | _ |

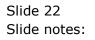

| 👼 IE     | S Client v8.36 : N | /ly IES                                             |                            |                                                   |        |                                                    | - 0 X                 |
|----------|--------------------|-----------------------------------------------------|----------------------------|---------------------------------------------------|--------|----------------------------------------------------|-----------------------|
| Help     | o Submit Quit      | t Functions Commands                                |                            |                                                   |        |                                                    |                       |
| •        |                    | ۹                                                   | Ŷ                          | ② <b>« »</b>                                      | iT 🔍   | С,                                                 | <ul> <li>×</li> </ul> |
|          | 1 Console 2        | Order Items 3 Prior Items 4 Pref B                  | ids <u>5</u> Q Hdrs        |                                                   |        |                                                    |                       |
|          |                    | Customer Quota                                      | ation she                  | eet                                               |        |                                                    | <u>Save</u><br>Quit   |
|          | Operator           | 26/12/2012<br>Tim Tono<br>102 VAT IN: VAT/PPN/GST/6 | Cust Order #<br>Sales Code | 02 Ryno<br>01 Main Store                          |        | Purchase Orders                                    | -                     |
|          |                    | Introduce Bidders: -                                | Sales Order No             | Requests for Quotation: -                         | Daviau | v and Award bids: -                                | •                     |
|          |                    | Select at Item<br>Auto Populate Bidders             |                            | Print RFQs<br>Feed Bid(s)                         | Keview | <u>Review</u><br><u>Award To</u><br><u>Mark Up</u> |                       |
|          |                    | Quote and Convert: -                                |                            | Purchase Orders: -                                | Cancel | lation: -                                          |                       |
| Ses<br>E |                    | Build Quotation<br>Confirm Sales Order              |                            | Generate Purchase Orders<br>Print Purchase Orders |        | Cancel Quotation                                   |                       |

Slide 23 Slide notes:

| 8        | ES Client v8.36 : N | ly IES                                              |                            |                                                   |          |                                                    |                            |
|----------|---------------------|-----------------------------------------------------|----------------------------|---------------------------------------------------|----------|----------------------------------------------------|----------------------------|
| He       | lp Submit Quit      | Functions Commands                                  |                            |                                                   |          |                                                    |                            |
| -        |                     | ۹                                                   | Ŷ                          | Ø « »                                             | IT L     | ů                                                  | <ul> <li>×</li> </ul>      |
|          | 1 Console 2 (       | Order Items 3 Prior Items 4 Pref E                  | lids <u>5</u> Q Hdrs       |                                                   |          |                                                    |                            |
|          |                     | Customer Quot                                       | ation she                  | eet                                               |          |                                                    | <u>Save</u><br><u>Quit</u> |
|          | Operator            | 26/12/2012<br>Tim Tono<br>102 VAT IN: VAT/PPN/GST/6 | Cust Order #<br>Sales Code | 02 Ryno<br>01 Main Store<br>USD                   | _        | Purchase Orders                                    | -                          |
|          | Taxable             |                                                     | Sales Order No             |                                                   |          |                                                    | •                          |
|          |                     | Introduce Bidders: -                                |                            | Requests for Quotation: -                         | Review a | and Award bids: -                                  |                            |
|          |                     | Select at Item<br>Auto Populate Bidders             |                            | Print RFQs<br>Feed Bid(s)                         |          | <u>Review</u><br><u>Award To</u><br><u>Mark Up</u> |                            |
|          |                     | Quote and Convert: -                                |                            | Purchase Orders: -                                | Cancella | tion: -                                            |                            |
| Ses<br>E |                     | Build Quotation<br>Confirm Sales Order              |                            | Generate Purchase Orders<br>Print Purchase Orders |          | Cancel Quotation                                   |                            |
|          |                     |                                                     |                            |                                                   |          |                                                    |                            |

Slide 24 Slide notes: